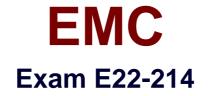

# ScaleIO 1.x Server-Based SAN Exam

Verson: Demo

[Total Questions: 10]

## Question No:1

Due to suspected hardware failures, a ScaleIO administrator wants to monitor one specific SDS and three ScaleIO devices for the next hour. Which ScaleIO GUI feature(s) will effectively address this requirement?

- A. Property Sheets
- **B.** Dashboard Tiles
- C. Presets
- D. "Sort by SDS" and "Sort by Storage Pool" selectors

**Answer: A** 

## **Question No : 2**

During a ScaleIO upgrade, which information needs to be manually added to the CSV file containing the node list?

- A. Password and operating system
- B. Active Directory or LDAP username and password
- C. MDM/TB role and operating system
- D. Node TCP/IP addresses and password

### **Answer: A**

### **Question No:3**

An administrator wants to use the SCLI to determine if ScaleIO read RAM cache is in use in a server. Which command should be used?

A. scli --query\_sds
B. scli --query\_protection\_domain
C. scli--query\_cache
D. scli --query\_sdc

#### Answer: A

## **Question No:4**

What is a limitation when many protection domains are created with very few SDS servers in each?

- A. Achievable performance is limited
- **B.** Mean Time Between Failures is too low
- C. Mean Time Between Failures is too high
- D. Separate VLAN must be created for each protection domain

**Answer: A** 

# **Question No : 5**

An administrator who is running the ScaleIO 1.31 Installation Manager reviews the Packages view display. Which listed packages have a checkmark in the "Latest" column?

- A. Latest packages uploaded to the Installation Manager package directory
- B. Latest packages available from support.emc.com
- C. Packages with matching version numbers as the Installation Manager
- D. Latest packages currently installed in the ScaleIO cluster nodes

### **Answer: A**

# **Question No:6**

An administrator has just created a ScaleIO volume on a VMware ScaleIO 1.31 cluster. To which hosts on the administrator's network can that volume be mapped?

- A. Any physical or virtual host running the SDC
- B. Only ESXi servers running the native SDC in ESX
- C. Only VMware VMs running the VMware SDS
- D. Only VMs on the ESXi servers within the same vSphere data center

### Answer: A

### **Question No:7**

An administrator creates two volumes using the scli --add\_volume command. The administrator uses the -- size\_gb 2 parameter for the first volume and uses the -- size\_gb 17 parameter for the second volume.

If the remainder of the command syntax is correct, what are the sizes of the volumes created by ScaleIO?

- A. One 2 GB volume and one 18 GB volume
- B. One 2.16 GB volume and one 18.36 GB volume
- C. One 4 GB volume and one 20 GB volume
- D. One 8 GB volume and one 24 GB volume

#### Answer: D

### **Question No:8**

What is the purpose of ScaleIO throttling?

- A. Regulate overall ScaleIO traffic as well as components of that traffic
- B. Balance load across the SDS servers
- C. Balance load between the primary and secondary MDMs
- D. Reduce the host memory footprint from the MDM, SDS, and SDC components

#### Answer: A

### **Question No:9**

What is a characteristic of the ScaleIO software?

- A. Eliminates the need for a SAN infrastructure
- B. Accelerates access to existing SAN volumes
- C. Layers efficient NAS on an existing SAN solution

# **D.** Uses a SAN fabric for inter-process communication between hosts

#### Answer: A

## Question No : 10

By default, which file is created when a user exports the node list during a ScaleIO upgrade?

- A. topology.csv
- B. password.csv
- C. sio\_node.csv
- D. cluster.csv

Answer: A